## Package 'leafsync'

March 5, 2019

Type Package

Title Small Multiples for Leaflet Web Maps

Version 0.1.0

Maintainer Tim Appelhans <tim.appelhans@gmail.com>

Description Create small multiples of several leaflet web maps with (optional) synchronised panning and zooming control. When syncing is enabled all maps respond to mouse actions on one map. This allows side-by-side comparisons of different attributes of the same geometries. Syncing can be adjusted so that any combination of maps can be synchronised.

License MIT + file LICENSE

URL <https://github.com/r-spatial/leafsync>

#### BugReports <https://github.com/r-spatial/leafsync/issues>

**Depends**  $R$  ( $>= 3.1.0$ ), methods

**Imports** htmltools  $(>= 0.3)$ , htmlwidgets, leaflet  $(>= 2.0.1)$ 

Encoding UTF-8

LazyData true

RoxygenNote 6.1.0

NeedsCompilation no

Author Tim Appelhans [aut, cre], Kenton Russell [aut], Jan Pieter Wagmeester [ctb] (Leaflet.Sync plugin)

Repository CRAN

Date/Publication 2019-03-05 15:10:03 UTC

### R topics documented:

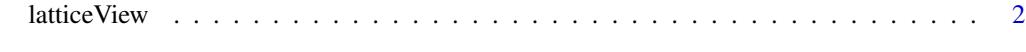

**Index** [4](#page-3-0)

#### Description

This function produces a lattice like view of two or more maps. It is possible to sync any combination of panels or all or none. For synchronising all panels it is best to use the provided convenience function sync.

#### Usage

```
latticeView(..., ncol = 2, sync = "none", sync.cursor = FALSE,no.initial.sync = TRUE)
```
latticeview(...)

```
sync(..., ncol = 2, sync = "all", sync.curson = TRUE,no.initial.sync = TRUE)
```
#### Arguments

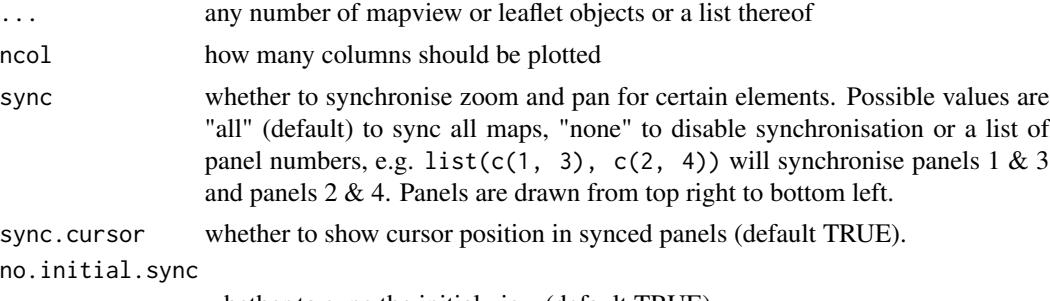

whether to sync the initial view (default TRUE).

#### Functions

- latticeview: alias for ease of typing
- sync: convenience function for syncing maps

#### Examples

```
if (interactive()) {
library(leaflet)
library(leafsync)
m1 = leaflet() %>%
  addTiles() %>%
  addPolygons(data = gadmCHE)
m2 = leaflet() %>%
```
#### latticeView

```
addProviderTiles("Esri.WorldImagery") %>%
 addCircleMarkers(data = breweries91,
                  color = "black",
                  opacity = 0.9,
                  fillColor = "white",
                  fillOpacity = 0.9)# synced
sync(m1, m2)
sync(m1, m2, no.initial.sync = TRUE)
# not synced
latticeview(m1, m2)
latticeview(m1, m2, ncol = 1)
}
```
# <span id="page-3-0"></span>Index

latticeView, [2](#page-1-0) latticeview *(*latticeView*)*, [2](#page-1-0)

sync *(*latticeView*)*, [2](#page-1-0)